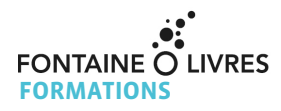

# **INDESIGN INITIATION & MISE À NIVEAU**

**NIVEAU : INITIATION - Coups de coeur DURÉE : 4 jours - 21 H**

Cette formation progressive s'appuie sur les projets des participants pour un enseignement concret et pratique des principales fonctionnalités d'InDesign.

**SESSIONS : Session à la demande TARIF ENTREPRISE : 1350 € HT — TARIF PARTICULIER : 978 € TTC — TARIF INTRA : Nous consulter**

## **OBJECTIFS**

- **Utiliser les principales fonctionnalités d'InDesign**
- **Construire un projet d'édition de la création à la production**
- **Créer des documents complexes grâce aux fonctionnalités avancées**
- **Préparer des fichiers de qualité, prêts à l'impression**

#### **MÉTHODES PÉDAGOGIQUES**

- Apports théoriques et pratiques
- Études de cas à partir des expériences des participant·es
- Travail individuel et travail de groupe
- Mises en situation
- Echanges personnalisés avec le formateur ou la formatrice

#### **FORMATEUR**

Un·e consultant·e–formateur·rice expérimenté·e, spécialiste de la PAO et de la chaîne graphique

#### **PUBLICS**

• Éditeur·rice, chargé·e de communication, maquettiste, graphiste...

• Toute personne ayant à charge la réalisation de publications en contexte professionnel Si vous vous identifiez comme une Personne en Situation de Handicap : afin de bien vous recevoir, contactez notre équipe à l'adresse **formations@fontaineolivres.com** pour évaluer ensemble les adaptations et accessibilités nécessaires pour participer à notre formation.

#### **PRE-REQUIS**

• Maîtriser l'outil informatique

#### **PROGRAMME**

#### **Jour 1**

#### **I. Le rôle d'InDesign dans un projet d'édition**

- Introduction au concept de PAO
- Les fondamentaux de la chaîne graphique
- La place d'InDesign dans le déroulement d'un projet d'édition
- Contraintes de réalisation et de fabrication
- Destinations des fichiers réalisés

#### **II. Organiser son projet**

- L'environnement de travail
- La préparation des éléments importés (textes,
- illustrations, images…)
- Les étapes de conception, de la phase de création à l'étape d'exécution : maquette, modèle et document

Étude de cas : analyse de projets

#### **III. Configurer InDesign selon son projet**

• Gérer l'interface : outils, palettes, menus contextuels, affichages

- Paramétrer et enregistrer les Préférences, l'espace
- de travail et les raccourcis clavier
- La grille, les repères et les repères commentés

**FONTAINE O LIVRES** - 13 rue de Vaucouleurs 75011 Paris - Association Loi 1901

SIRET 428 905 889 00021 – APE 9499Z - Organisme de formation enregistré sous le n° 11 75 48360 75 auprès de la Préfecture de Paris **INSCRIPTIONS / RENSEIGNEMENTS :** 01 43 14 03 94 | formations@fontainesolivres.com

# **Jour 2**

## **IV. Construire le document**

• Les fondamentaux de la mise en page : pages / gabarits / calques / blocs / objets… • Maîtriser la couleur : quadri / RVB / tons directs / nuances / mélanges

• Importer, structurer et enrichir le texte • Importer, cadrer et utiliser les différents types d'images

Étude de cas : construire un document simple de type flyer

## **V. Les fonctions avancées**

- Le format du document, les marges, les colonnes
- Préparer et utiliser des pages de gabarit

• Les pages de gabarit basées sur d'autres pages de gabarit

• Le placement précis des repères, les repères commentés

• Les folio, les marques de section

## **VI. Manipuler les objets**

- Créer, modifier, transformer des objets
- Le Pathfinder
- Découvrir l'outil plume et les objets vectoriels
- Déplacer, dupliquer et aligner des objets
- Plans de superposition et empilement des calques
- Les styles d'objets
- Les blocs ancrés
- Les alignements

• Les pipettes et la création de nuanciers de couleurs à partir de photos & les effets

# **Jour 3**

#### **VII. Les attributs graphiques**

- Normes RVB, CMJN, Web, Pantone…
- Couleurs quadri, tons directs, les noirs
- Fusions, transparences et effets graphiques

## **VIII. Les images**

- Les formats de fichiers d'image
- Importer, cadrer, détourer et habiller des images
- Gérer les liens avec les fichiers importés
- Les images liées

#### **IX. Le texte, les tableaux**

- Saisir, importer et chaîner du texte, le corriger
- L'import manuel, automatique et semi-
- automatique
- Les encarts, les colonnes
- Typographie du caractère et format du paragraphe
- Régler les césures et la justification
- Compositeur par ligne, compositeur par paragraphe

- Filets de paragraphes, lettrines
- Bordures et arrières-plan des paragraphes
- Les options de bloc de texte
- Les styles de paragraphe et styles de caractère
- Les tableaux et styles de tableaux

Étude de cas : construire un document simple de type plaquette ou couverture de livre

# **Jour 4**

## **X. Finalisation du document**

• Gérer l'interface : outils, palettes, menus contextuels, affichages

• Ajuster la mise en pages : respect des contraintes techniques, fonds perdus…

• Contrôler manuellement le fichier : polices utilisées, débords de texte, liens avec les images, séparation des encres, surimpression, pixellisation des transparences…

• Contrôle en amont, aperçu de sortie et analyse des résultats

• Rassemblement du document et des fichiers natifs

Étude de cas : générer un fichier d'impression

## **XI. La préparation à l'impression**

- Contrôle en amont et assemblage du document
- Imprimer une épreuve du document
- Vérifier les transparences, les séparations, les résolutions
- Vérifier et préparer un document pour l'imprimeur

• Générer un PDF normé et répondant aux contraintes techniques

• Contrôler le fichier de gravure dans Acrobat Pro

# **MODALITES PÉDAGOGIQUES**

- En présentiel
- Salle équipée d'un vidéoprojecteur
- Internet haut débit (Wifi et filaire)

• Il est demandé aux participant·es de suivre la formation sur leur ordinateur portable équipé d'InDesign CS6 ou CC. Nous pouvons fournir un ordinateur (coût additionnel de 30 € HT/jour).

# **SUPPORTS / DOCUMENTATIONS**

- Supports théoriques
- Documents de travail issus d'exemples concrets
- Bibliographie, sitographie, institutions utiles

# **MODALITÉS D'ÉVALUATION**

- Évaluation continue par des quizz, études de cas,
- travaux pratiques, mises en situation
- Autoévaluation des compétences

**FONTAINE O LIVRES** - 13 rue de Vaucouleurs 75011 Paris - Association Loi 1901

SIRET 428 905 889 00021 – APE 9499Z - Organisme de formation enregistré sous le n° 11 75 48360 75 auprès de la Préfecture de Paris **INSCRIPTIONS / RENSEIGNEMENTS :** 01 43 14 03 94 | formations@fontainesolivres.com